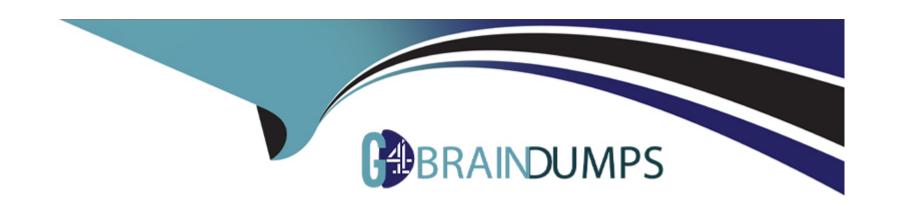

# Free Questions for Salesforce-Associate by go4braindumps

**Shared by Kelly on 15-04-2024** 

For More Free Questions and Preparation Resources

**Check the Links on Last Page** 

# **Question 1**

**Question Type:** MultipleChoice

Salesforce associate received a promotion and needs Edit access to fields on opportunity records across the organization.

Which user setting need updating to allow Edit access?

## **Options:**

- A- Queue
- **B-** Permission Set
- C- Public Group

#### **Answer:**

В

# **Question 2**

**Question Type:** MultipleChoice

| A salesforce associate at get Cloudy Consulting has been asked to analyze Service Cloud data to determine how many individual has | νe |
|----------------------------------------------------------------------------------------------------|----|
| called in to the support center.                                                                                                  |    |

Which relationship on Case should the associate use?

## **Options:**

A- Owner

**B-** Account

**C-** Contact

#### **Answer:**

C

# **Question 3**

**Question Type:** MultipleChoice

Which relationship type exists between Accounts and Contacts?

| Options:                                                                        |  |
|---------------------------------------------------------------------------------|--|
| A- Master-detail                                                                |  |
| B- Self                                                                         |  |
| C- Lookup                                                                       |  |
|                                                                                 |  |
| Answer:                                                                         |  |
| C                                                                               |  |
|                                                                                 |  |
| Question 4                                                                      |  |
| Question Type: MultipleChoice                                                   |  |
|                                                                                 |  |
| Get Cloudy Consulting (GCC) has a Contact that works at two different Accounts. |  |
| How should GCC related this Contact to two Accounts?                            |  |
|                                                                                 |  |
|                                                                                 |  |
| Options:                                                                        |  |
| A- Use Contacts to multiple Accounts                                            |  |

| B- Create two contact records                                               |  |
|-----------------------------------------------------------------------------|--|
| C- Merge the two Account records                                            |  |
| Answer:                                                                     |  |
| A                                                                           |  |
| Question 5                                                                  |  |
| Question Type: MultipleChoice                                               |  |
| What should be considered before changing the field type of a custom field? |  |
| Options:                                                                    |  |
| A- The field is a required field that cannot be changed.                    |  |
| B- The field type can be changed for all custom field.                      |  |
| C- There is possible data loss when changing the field type.                |  |
| Answer:                                                                     |  |
|                                                                             |  |
|                                                                             |  |

# **Question 6**

## **Question Type:** MultipleChoice

A salesforce associate at Get cloudy Consulting is configuring object access. The requirements are:

Sales Manager must have the same access to Opportunities.

Marketing managers must have the same access to Campaigns.

What is the recommend approach to configuring their access?

## **Options:**

- A- Sharing Sets and Manual Sharing
- **B-** Validation and Assignment Rules
- **C-** Profiles and Permission Sets

#### **Answer:**

C

# **Question 7**

## **Question Type:** MultipleChoice

Get Cloudy Consulting is rolling out Salesforce to its organization. New users may have different access requirements base on department.

What should be recommended to allow new users the correct access based on their department's requirements?

## **Options:**

- A- Role Hierarchy
- **B-** Individual profiles
- **C-** Permission sets

#### **Answer:**

Α

# **Question 8**

#### **Question Type:** MultipleChoice

Cloud Kicks (CK) became a North American subsidiary of Get Cloudy Consulting (GCC).

What should the Salesforce associate do to show that GCC is part of the CK portfolio when creating the CK Account record?

## **Options:**

- A- View account hierarchy and select Add Child Account.
- B- Select New on the child accounts related list.
- C- Add Get Cloudy Consulting to the Parent Account field

#### **Answer:**

Α

## **Question 9**

#### **Question Type:** MultipleChoice

A Salesforce associate is working from a custom Contact list view and noticed key information is missing.

| What should they do to add the missing information?           |  |
|---------------------------------------------------------------|--|
|                                                               |  |
|                                                               |  |
| Options:                                                      |  |
| A- Edit sharing settings                                      |  |
| B- Select Fields to Display                                   |  |
| C- Edit list filters                                          |  |
|                                                               |  |
|                                                               |  |
| Answer:                                                       |  |
| В                                                             |  |
|                                                               |  |
| 0                                                             |  |
| Question 10                                                   |  |
| Question Type: MultipleChoice                                 |  |
|                                                               |  |
| Where can a new user set up an email signature in Salesforce? |  |
|                                                               |  |
|                                                               |  |
| Options:                                                      |  |
| <u>·</u>                                                      |  |
|                                                               |  |

A- Personal Settings **B-** User Profile C- Email Setup **Answer: Question 11 Question Type:** MultipleChoice An employee at Get Cloudy Consulting recently changed their name. They received a new email address Where should these changes be updated?

**Options:** 

B- User Profile page

A- User Record page from Setup

| C- Contact Record page                                                                                                    |
|----------------------------------------------------------------------------------------------------|
|                                                                                                    |
|                                                                                                    |
| Answer:                                                                                                    |
| В                                                                                                    |
|                                                                                                    |
| Question 12                                                                                                    |
| Question Type: MultipleChoice                                                                                                |
|                                                                                                    |
| A Salesforce Associate is asked to review multiple reports from the current month's folder and bring insight into a meeting. |
| How should the associate locate all the reports in a single location from the Report object?                                 |
|                                                                                                    |
|                                                                                                    |
| Options:                                                                                                    |
| A- Use the Global search bar                                                                                                 |
| B- Click on All Reports and use the search bar                                                                               |
| C- Click on All Folders and use the search bar                                                                               |
|                                                                                                    |
|                                                                                                    |
| Answer:                                                                                                    |
|                                                                                                    |
|                                                                                                    |

## To Get Premium Files for Salesforce-Associate Visit

https://www.p2pexams.com/products/salesforce-associate

# **For More Free Questions Visit**

https://www.p2pexams.com/salesforce/pdf/salesforce-associate

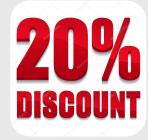